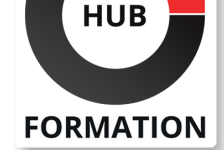

### **ET METIERS DE L'INFORMATIQUE**

# Formation Langage BPMN 2.0, modéliser efficacement ses processus métiers

### pratiques de représentation et de conception des processus

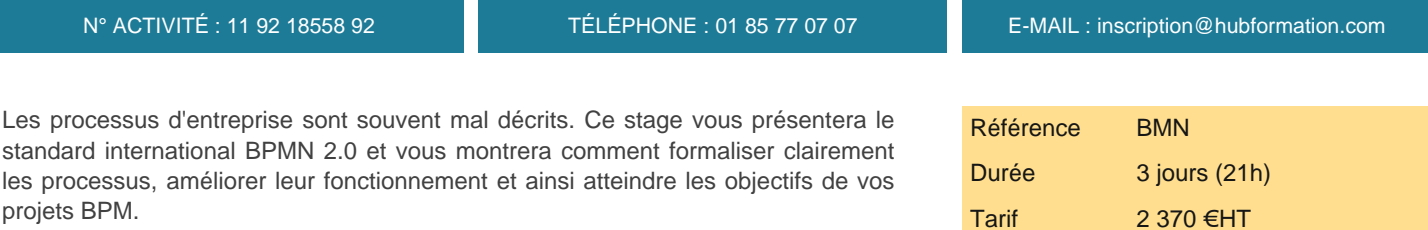

## **Objectifs**

| Appréhender la puissance de la notation BPMN 2.0 et son impact sur la conception des processus 

| Maîtriser la notation BPMN 2.0, dans tous ses détails et en assimilant son esprit 

- | Assurer la qualité des modèles et des processus
- | Tirer parti de la notation BPMN 2.0

# Public

Toutes les personnes concernées par l'écriture de processus :

- | directions métier
- maîtrises d'ouvrage

| DSI 

- direction de l'organisation et des processus
- analystes métier
- | concepteurs de processus

### **Prérequis**

| être familier de la notion de processus | posséder les notions de base du BPM (Business Process Management)

### Programme de la formation

### **Introduire l'approche par les processus**

| Les enjeux du BPM dans la transformation des entreprises. 

| Concepts et définitions. 

| Travaux pratiques Expérimenter les difficultés de la représentation des processus.

### **Représenter un processus avec BPMN**

| Esquisser les processus : tâches, événements, cas nominal. | Ordonnancer les activités : 7 types de branchements ou gateways. | Introduire la temporalité dans les processus : sous-processus, événements frontières, horloge. 

| Prendre en compte les perturbations : interruption, incident ou erreur, transaction, compensation. 

| Travaux pratiques Concevoir un processus réaliste : flux, aléas, niveaux d'instances.

### **Décrire l'activité d'une organisation**

| Distribuer les activités et décrire la coopération : participants, chorégraphie, conservation, activités collectives. 

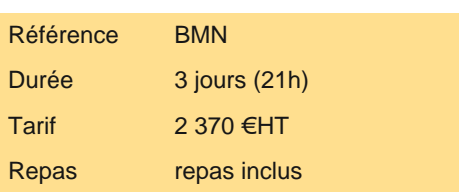

# **SESSIONS** PROGRAMMÉES

### A DISTANCE (FRA)

du 2 au 4 juillet 2025

du 24 au 26 septembre 2025

du 26 au 28 novembre 2025

### PARIS

 du 25 au 27 juin 2025 du 17 au 19 septembre 2025 du 19 au 21 novembre 2025

VOIR TOUTES LES DATES

| Travaux pratiques Appréhender l'organisation dans son ensemble.

### **Qualité de la documentation des processus**

| Modéliser l'activité métier : actions et décisions de l'analyste métier. 

Passer en revue les modèles de processus.

Exercice Réviser la notation à travers des exercices complémentaires.

#### **Optimiser les processus : quantifier, simuler, innover**

| Performance des processus : KPI, indicateurs de processus, calcul de ROI, analyse de flux. 

| Simuler le fonctionnement des processus : les fonctions d'animation et de simulation disponibles dans les outils. 

| Innover avec les processus : processus "ad hoc", objets, procédé de conception innovante. 

Récapitulatif de la notation BPMN 2.

| Travaux pratiques Simuler un processus avec un outil de modélisation et un moteur d'exécution de processus.

#### **Exécuter les processus**

| Générer et exécuter les processus à partir de leur modèle. 

Le point sur la technologie : standard BPEL, moteurs d'exécution de processus.

Démonstration Démonstration avec un moteur d'exécution disponible sur le marché.

#### **Mettre en oeuvre la transformation par les processus**

| Le cadre général : référentiel de description, méthode publique Praxeme. 

| La démarche de mise en oeuvre : phases, portée locale et portée globale.

#### **Exercice**

| Exercices de complexité croissante, couvrant toutes les composantes de la norme BPMN 2.0. 

Deux études de cas.

| Examen critiques de modèles réels.

### Méthode pédagogique

Chaque participant travaille sur un poste informatique qui lui est dédié. Un support de cours lui est remis soit en début soit en fin de cours. La théorie est complétée par des cas pratiques ou exercices corrigés et discutés avec le formateur. Le formateur projette une présentation pour animer la formation et reste disponible pour répondre à toutes les questions.

### Méthode d'évaluation

Tout au long de la formation, les exercices et mises en situation permettent de valider et contrôler les acquis du stagiaire. En fin de formation, le stagiaire complète un QCM d'auto-évaluation.

# Suivre cette formation à distance

Voici les prérequis techniques pour pouvoir suivre le cours à distance :

| Un ordinateur avec webcam, micro, haut-parleur et un navigateur (de préférence Chrome ou Firefox). Un casque n'est pas nécessaire suivant l'environnement.

| Une connexion Internet de type ADSL ou supérieure. Attention, une connexion Internet ne permettant pas, par exemple, de recevoir la télévision par Internet, ne sera pas suffisante, cela engendrera des déconnexions intempestives du stagiaire et dérangera toute la classe.

| Privilégier une connexion filaire plutôt que le Wifi.

| Avoir accès au poste depuis lequel vous suivrez le cours à distance au moins 2 jours avant la formation pour effectuer les tests de connexion préalables.

| Votre numéro de téléphone portable (pour l'envoi du mot de passe d'accès aux supports de cours et pour une messagerie instantanée autre que celle intégrée à la classe virtuelle).

| Selon la formation, une configuration spécifique de votre machine peut être attendue, merci de nous contacter.

| Pour les formations incluant le passage d'une certification la dernière journée, un voucher vous est fourni pour passer l'examen en ligne.

| Pour les formations logiciel (Adobe, Microsoft Office...), il est nécessaire d'avoir le logiciel installé sur votre machine, nous ne fournissons pas de licence ou de version test.

| Horaires identiques au présentiel.

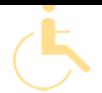

Les sessions de formation se déroulent sur des sites différents selon les villes ou les dates, merci de nous contacter pour vérifier l'accessibilité aux personnes à mobilité réduite.

Pour tout besoin spécifique (vue, audition...), veuillez nous contacter au 01 85 77 07 07.